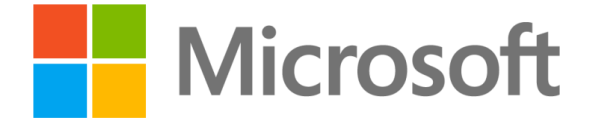

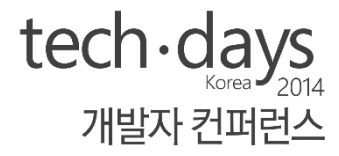

## 글로벌 웹사이트 구축을 꿈꾸는 당신에게…

이건복 이사 마이크로소프트

김영재 CTO, Azure MVP 주바풀

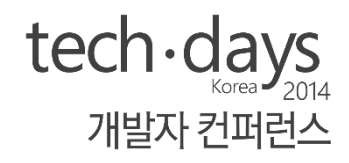

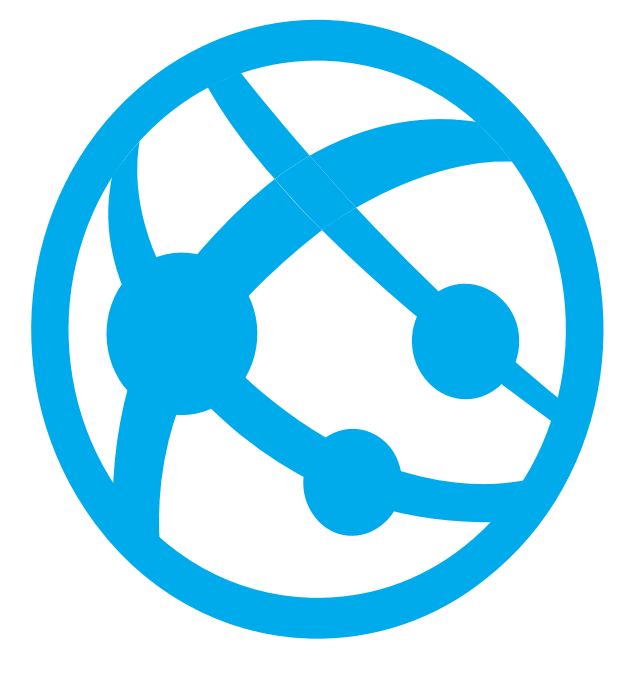

#### Azure WebSites란? Azure WebJobs 소개 및 사용 글로벌 웹 사이트를 위한 Scaling구조 데모

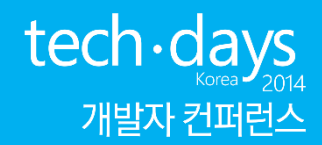

### Azure - Web Sites

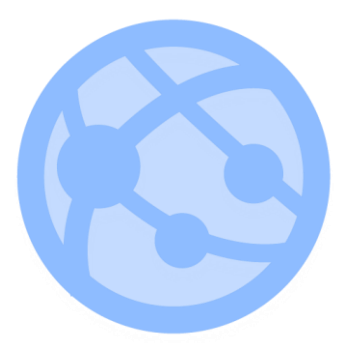

#### Azure Web Sites 웹사이트 구축을 위한 강력한 기반 플랫폼 서비스 제공

#### Start Simple

- 무료사용인스턴스 제공,
- 스케일조정,
- 웹개발내용에만집중

#### Be Brilliant

- ASP.NET, Python, PHP, Node.js, Java지원
- Windows, OSX 및 Linux에서 개발 가능

#### Go Live

- 빠른배포
- $\overline{\bullet}$  성능 모니터링
- 빠른 진단과 수정

### Azure Web Sites 호스팅 구조

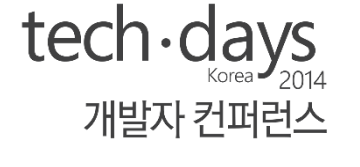

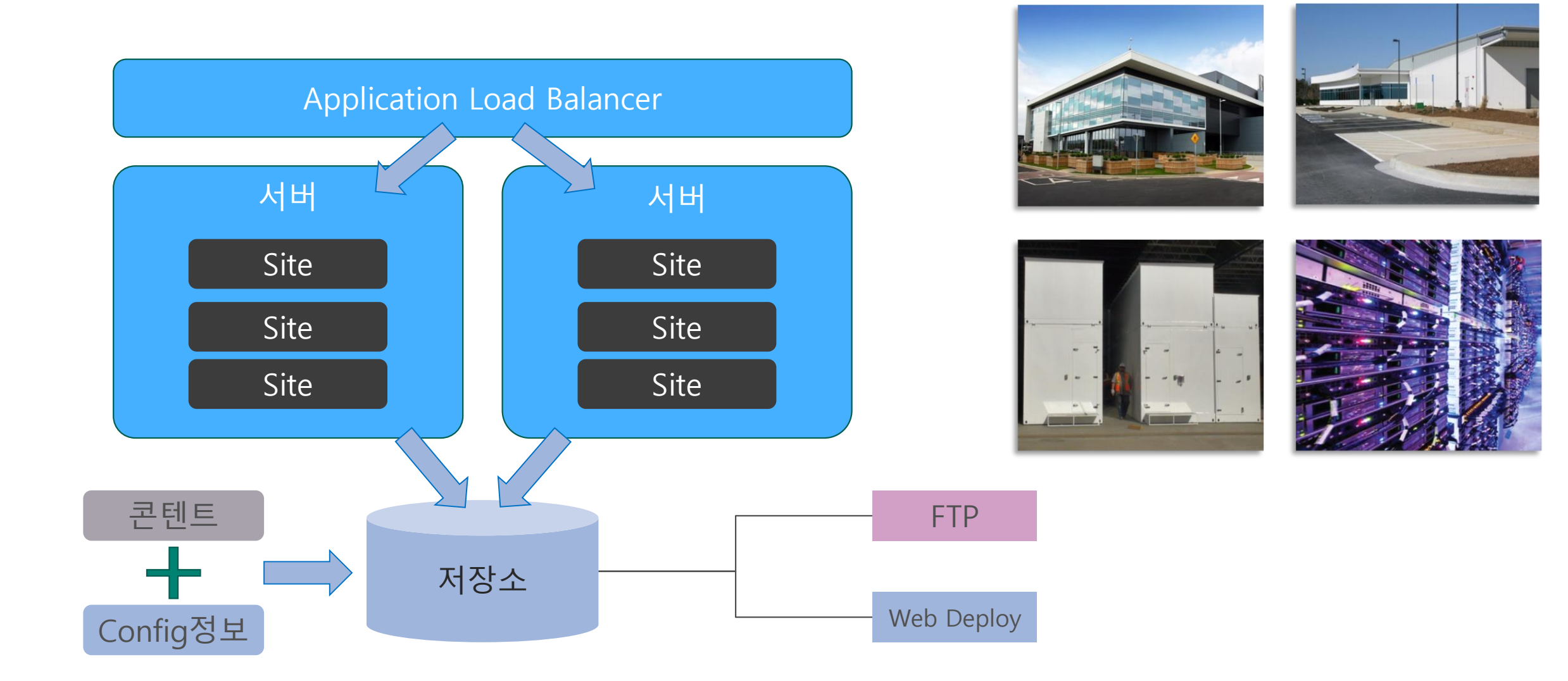

#### Azure Web Sites

Azure의 첫번째 메뉴, Azure의 첫인상 • 웹서비스 구현을 가장 빠르고 쉽고 편하게 해냅니다.

GitHub, DropBox로 자동 갱신하는 편리함

- 디자이너도 쓸 수 있는 손쉬움
- 심지어 비용도 저렴

글로벌 대응도 클릭 몇 번만으로 센스있게• 게으름의 극대화를 추구

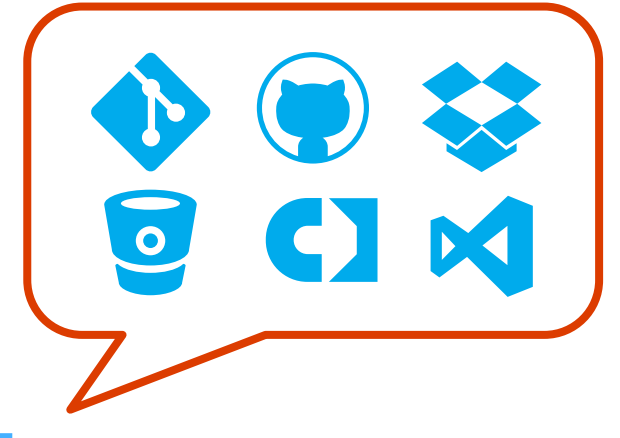

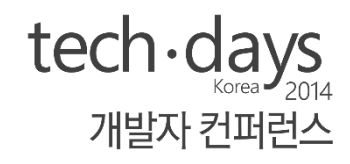

### Azure Web Sites  $\equiv$   $\overline{\triangle}$

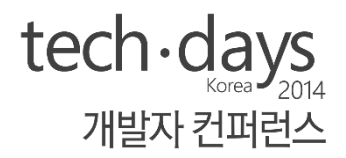

#### OS가 뭐죠? 우걱우걱

- Azure 서비스 중 가장 하이레벨 PaaS
- 콘솔이 필요없는 서비스 운용

#### 웹서비스를 만드는데 클릭만으로 어디까지 가능한가

- ASP.NET, Java, PHP, dJango 등을 원클릭 호스팅
- 간단한 웹앱부터 강력한 ASP.NET 까지
- 백업, 스케일, 프로파일링

#### 한마디로 간편막강한 웹호스팅

### Azure Web Platform

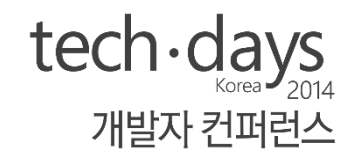

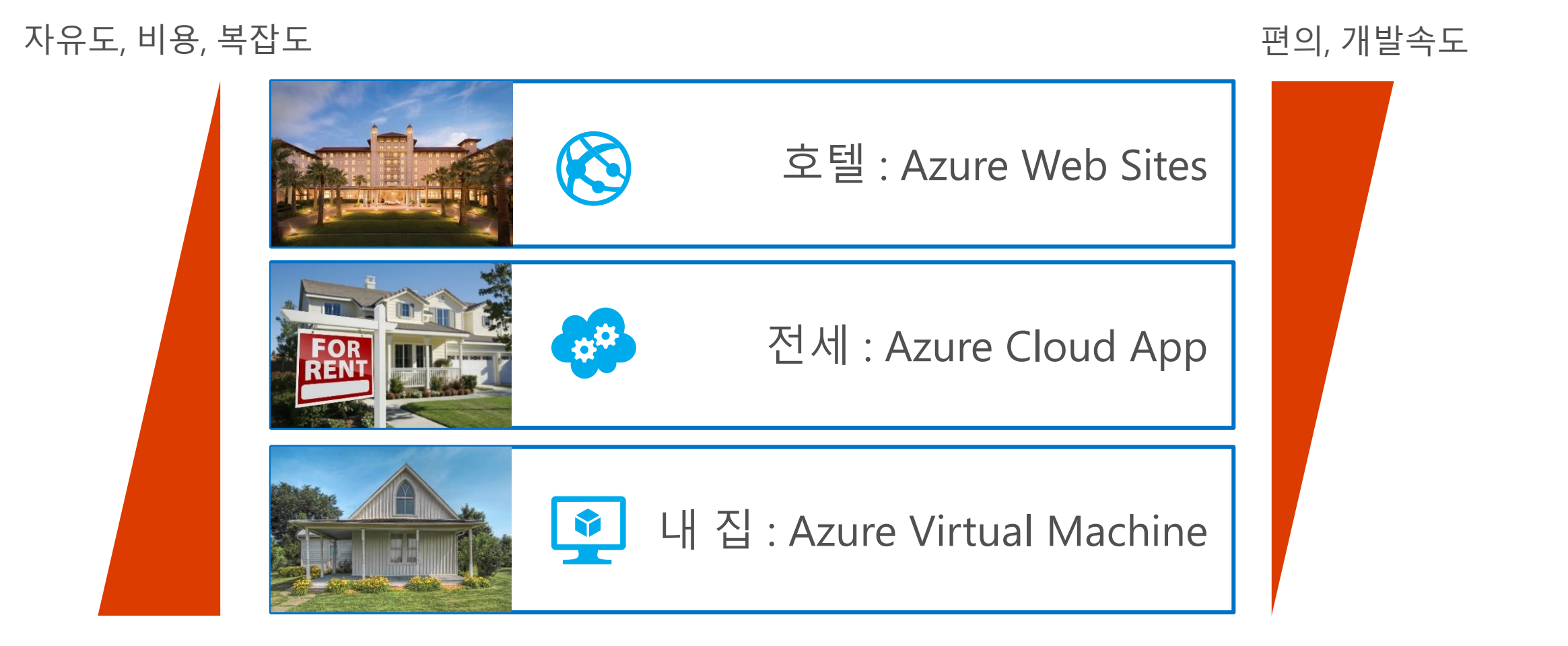

## 요즘 웹사이트로 뭘 할 수 있나요? tech·days

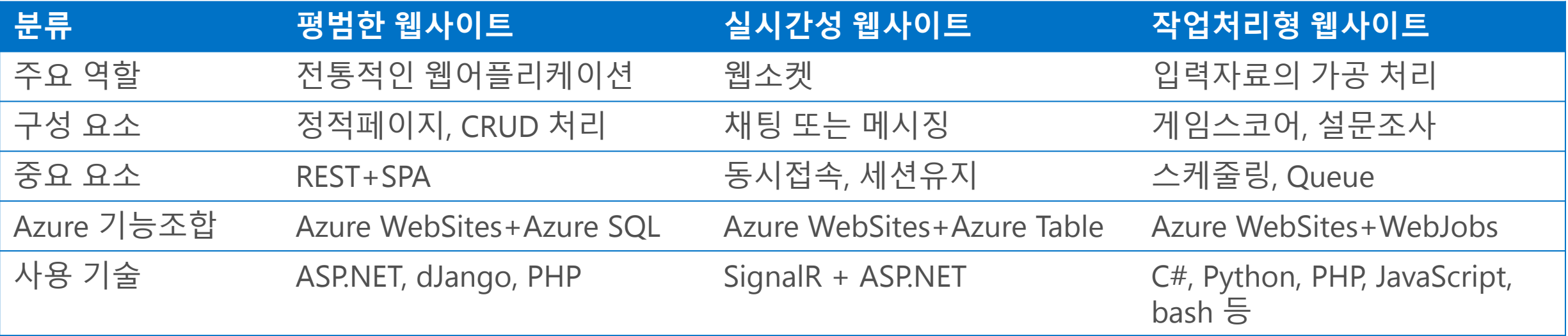

#### Azure Web Sites + PaaS 만으로 모두 가능합니다

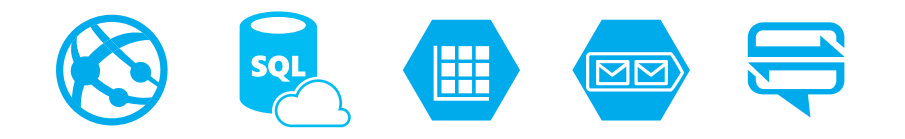

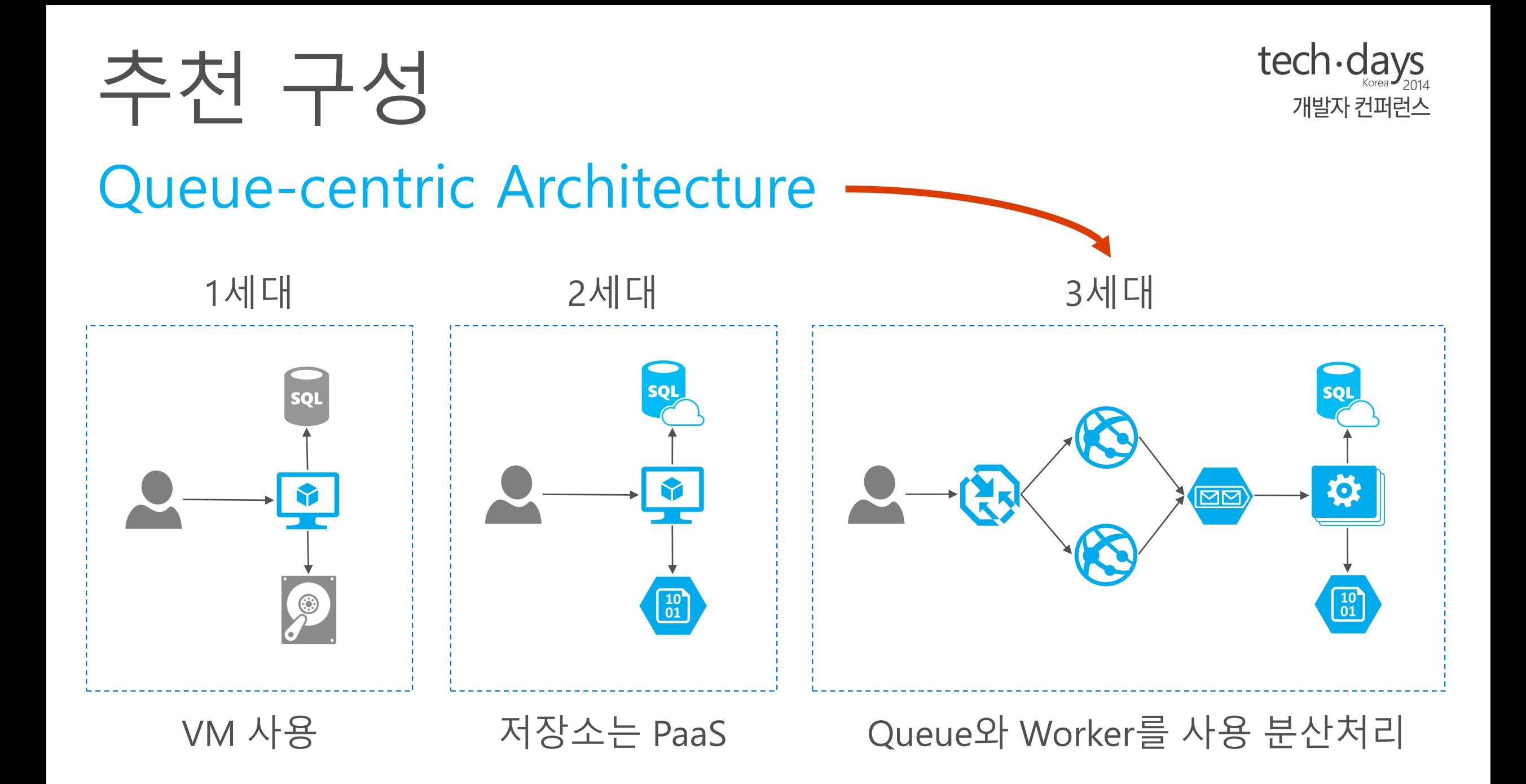

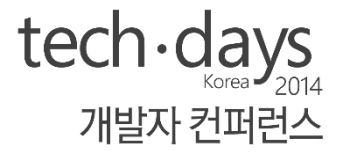

# 데모 Azure Web Site

Web Site 시작하기

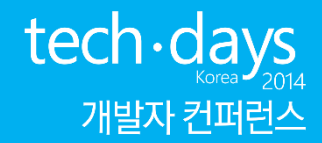

### Azure - Web Job

## Azure Web Jobs (SimpleBatch)

#### 현대의 웹 서비스는…

- 서비스 컨트롤러가 기둥
- Queue가 대들보
- Job은 서까래

#### Job은 이제 소규모 서비스에서도 필수

- 매시간, 매일 통계
- 푸시 처리
- 이미지 리사이징

#### Azure Storage Queue와 멋지게 바인딩

- Queue에 넣으면 트리거로 실행이 됨
- 결과 및 로그는 Storage Blob에 저장 가능

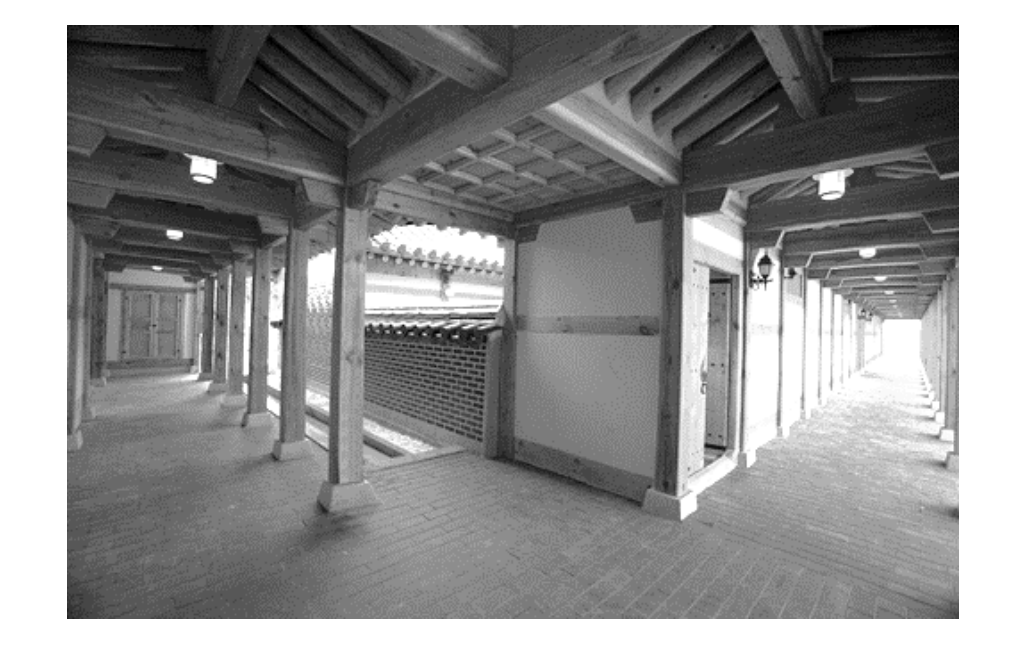

개발자 컨퍼런스

### Azure Storage + WebJobs 동작

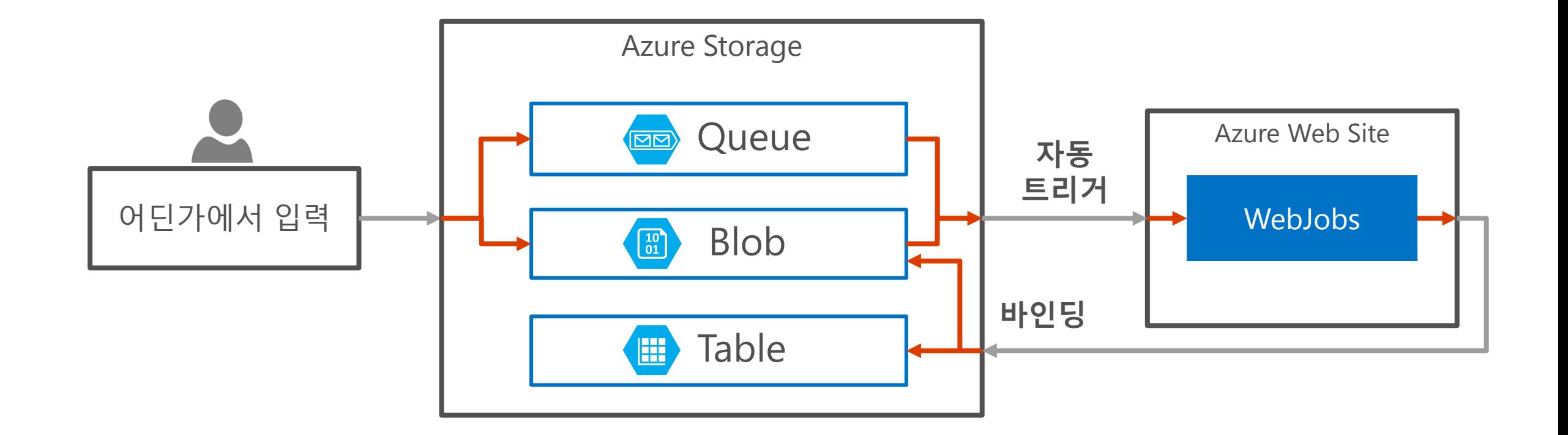

tech - days

개발자 컨퍼런스

활용방법 예시: Queue로 입력받으면 WebJobs에서 자동으로 실행, 결과는 Azure Table 등에 담을 수 있음.

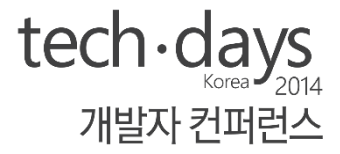

# 데모 Azure WebJobs

#### Azure WebJobs 구동과 이미지 조작

## 구현할 때 기억할 것

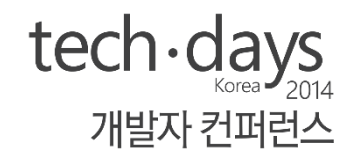

- 솔루션 통째로 git push하면 알아서 실행.
- ConnectionString명이 '그냥' 하드코딩 되어 있음.
	- AzureWebJobsStorage: 작업용
	- AzureWebJobsDashboard: 로그용
- Argument 자동 바인딩
	- QueueTrigger (빠름), BlobTrigger (느림) : 트리거 작동
	- Blob(container/blobname) : Blob 입출력 바인딩
	- 입력된 Json **자동** 시리얼라이즈
	- 바인딩한 파라미터는 로직 내에서 반드시 처리가 되어야 함.
- WebJob 대시보드 주소
	- https://[YOURSITE].scm.azurewebsites.net/azurejobs
- 고속 처리는 아님
	- 수 초~수 분 내에 처리될 백그라운드 작업용
	- 고속처리를 원하면 Worker Role + Azure ServiceBus Queue를 사용 < 게임에도 충분(하답니다)

## 구현할 때 명심할 것

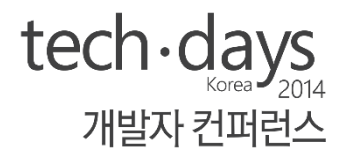

- 에러메시지가 충분히 상세하니 성실히 읽습니다.
	- 예시: "Try making job classes public and methods public static"
	- 개발자도 Trace.WriteLine(...); 으로 로그에 출력을 할 수 있음.
- Azure Web Sites의 공동운명체
	- Web Sites가 멈추면 같이 멈춤.
	- Web Sites가 instance scaling하면 같이 scaling 복제 실행. (싱글톤 가능)
	- AlwaysOn (Basic/Standard tier) 아니면 같이 죽음
	- Free/Shared tier는 Continuous 보장 못함
- 소스콘트롤로 자동 생성된 것의 이름은 "deployedJob"으로 생성
- 툴을 적극적으로 활용하면 좋음
	- Azure Management Studio (유료)
	- <u>CloudBerry Explorer</u> (무료)  $\bullet$
	- <u>Azure Storage Explorer</u> (무료)

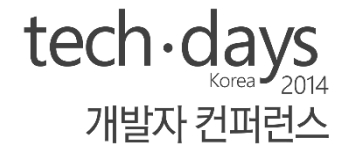

# 돌발 퀴즈

#### Azure WebJobs의 코드네임은 무엇입니까?

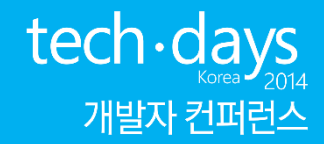

## **Azure - Globalization**

## 글로벌 대응을 위한 세가지

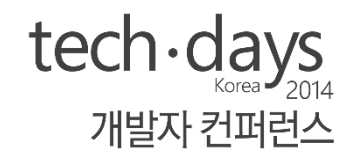

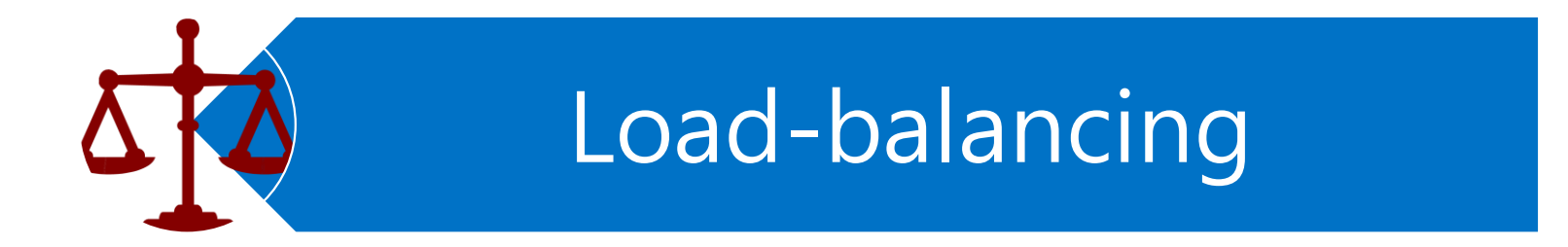

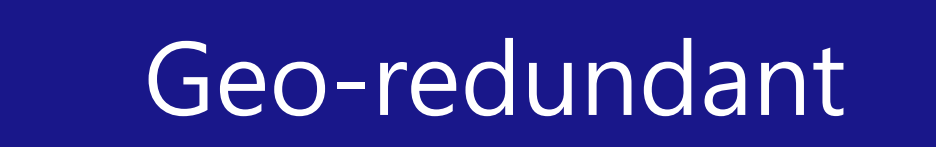

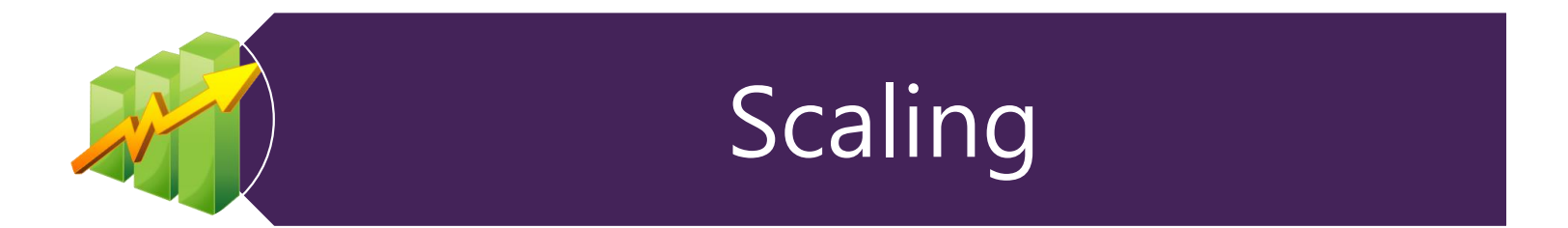

## **Load Balancing**

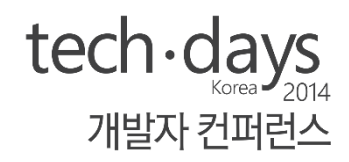

#### Azure Traffic Manager를 필수로 사용

• Azure Web Sites와 클라우드 서비스(VM, Web Role)의 부하 분산용

#### Load balancing은 세가지 모드로 동작

- Performance
- **Failover**
- Round-robin

### Geo-redundant

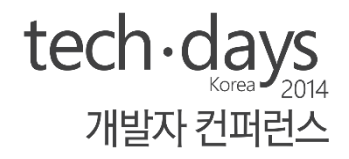

- 지역별로 서버를 설치하면 얻는 장점은? • 최적의 응답시간을 확보
- Azure의 정기 점검은 1달 최소 1회 → 최소 2개를 운용하는 것이 센스!
- Azure Traffic Manager 필수 적용
	- 믿고 쓰는 Traffic Manager 최적 조건으로 자동 라우팅
	- 심지어 다른 클라우드 또는 로컬 호스팅과도 연계 가능

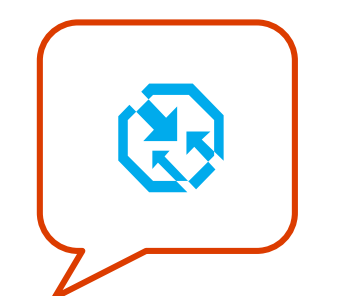

## Scaling의 선택

### Scale Up (수직상승) Scale Out (수평확장)

• 기존의 노드의 시스템 리소스를 업 그레이트하여 성능을 확장 (메모리, CPU)

#### • 동일한 구성의 노드를 추가하여 시 스템의 리소스를 확장

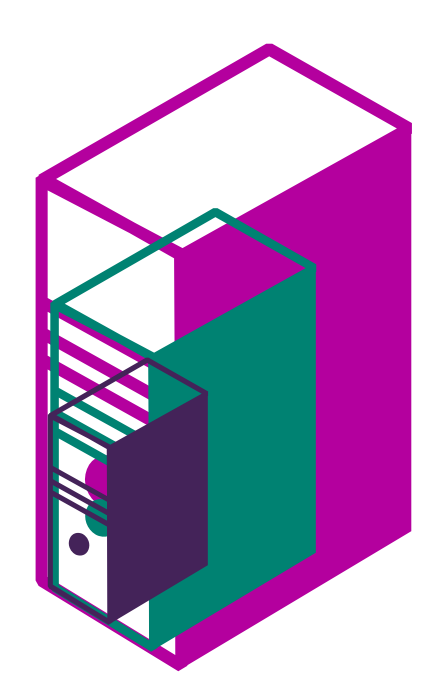

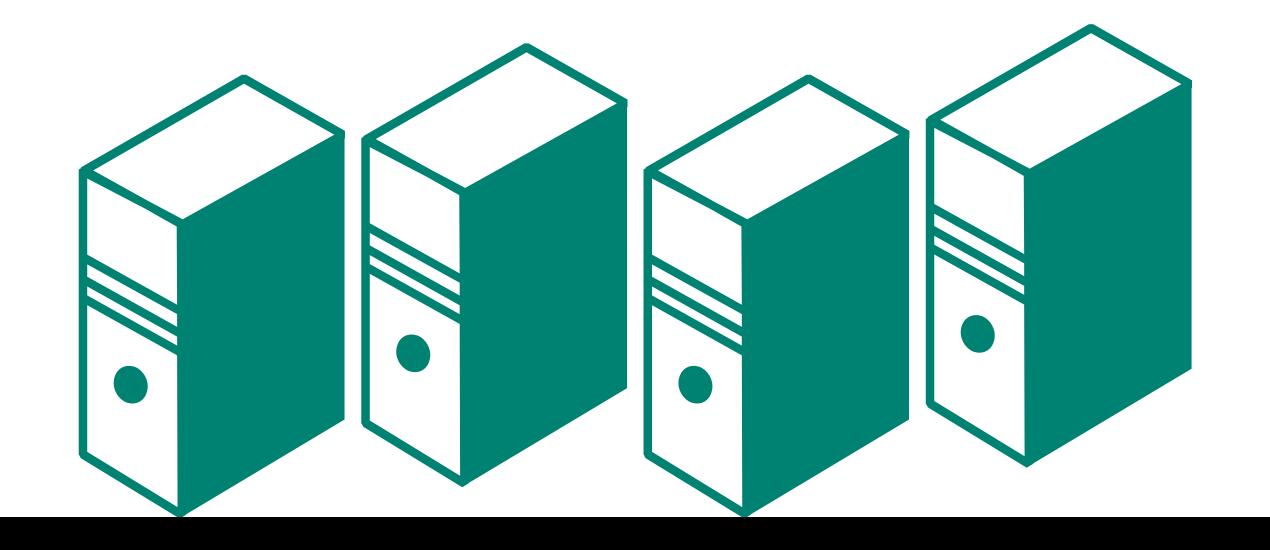

## 1차적인 Web Sites의 사용

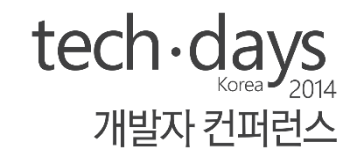

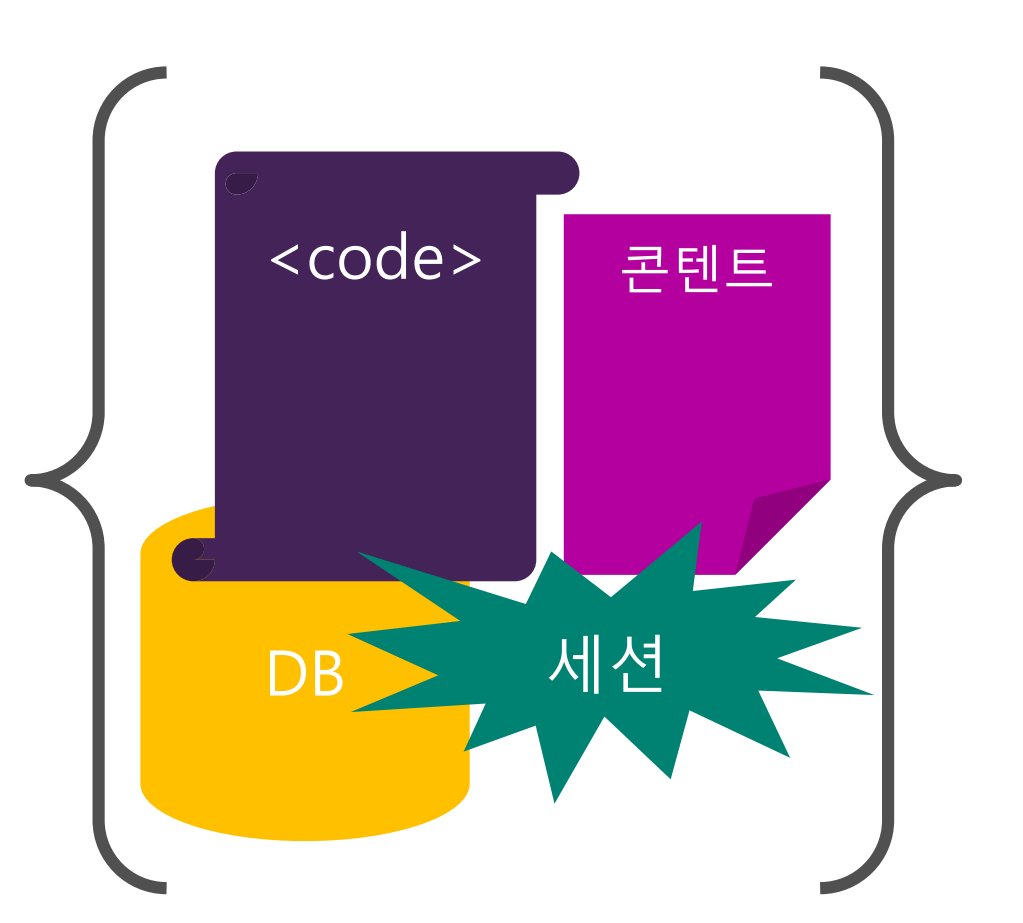

테이터베이스는 로컬저장소를 이용 세션정보는 로컬 메모리에 저장 이미지는 Azure Web Site 에 저장 Stateful 응용 프로그램

## $tech \cdot days$ 조금 더 클라우드 기반의 웹 사이트 개발자 컨퍼런스 <code> 콘텐트 **NIZE** SQL

## 조금 더 클라우드적인 구성

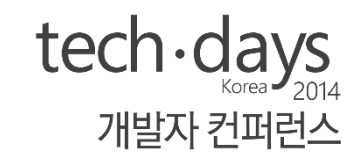

클라우드기반 데이터베이스 (Azure SQL Database) 웹 콘텐트의 Blob저장소의 사용 (Azure Storage) Stateless 웹사이트

• Non-Sticky 세션

수평적인 웹 사이트 확장

### 클라우드 스타일의 웹 사이트

Auto Scaling설정 Web Site에 최적화된 코드 SQL Database의 사용 캐시 계층의 추가 이미지 및 콘텐트 그리고 \*.js 및 \*.css파일의 CDN 사용 기타 클라우드 특화된 서비스의 사용 (Blob, Table)

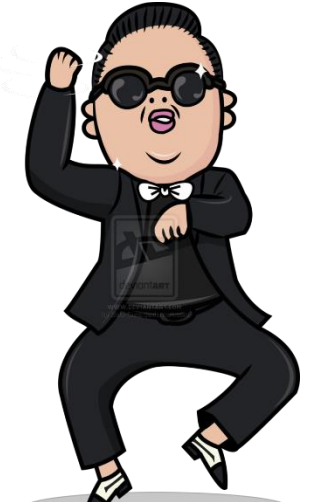

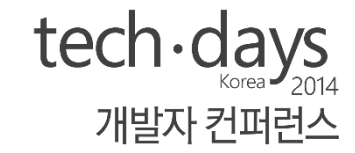

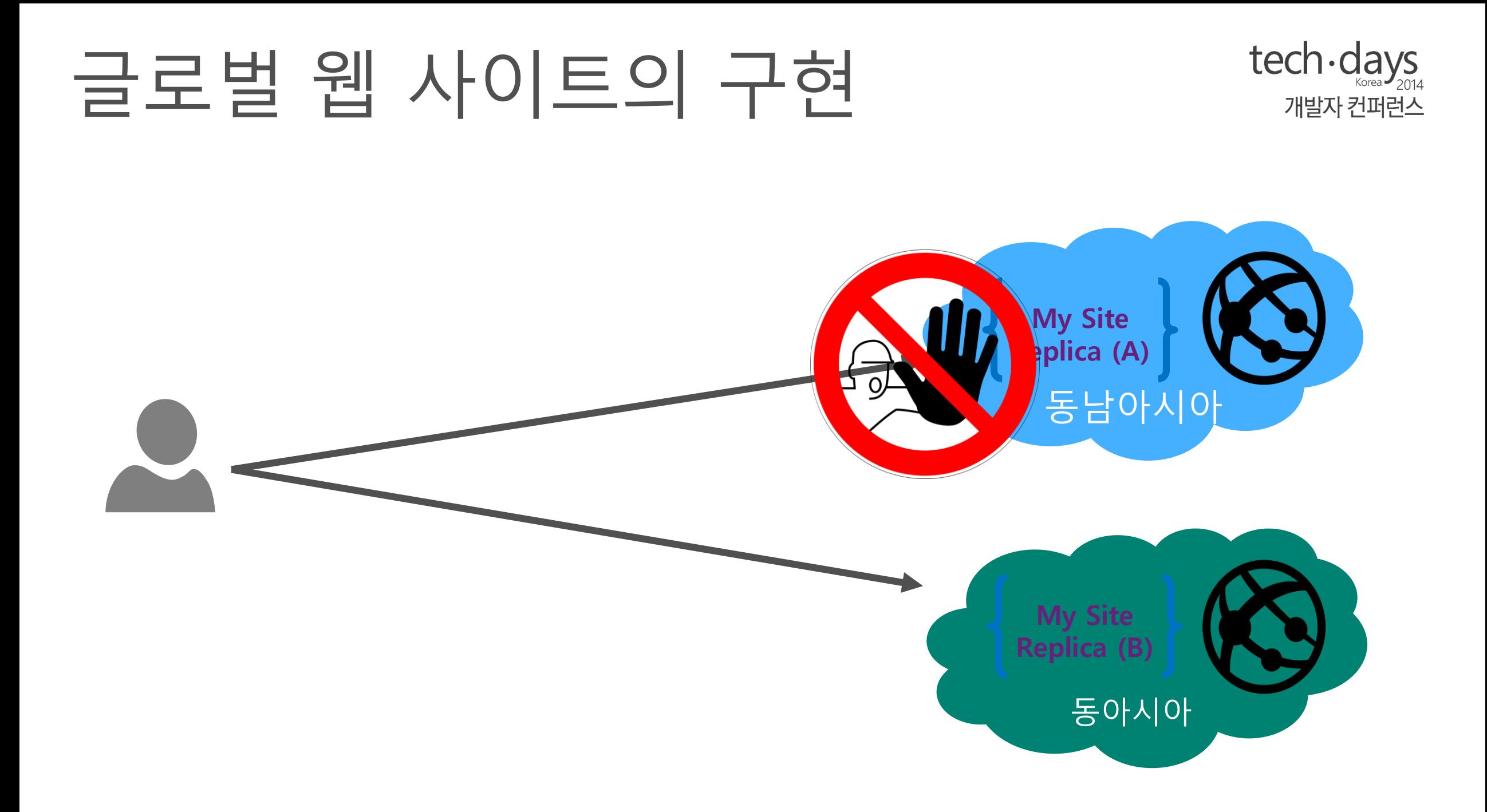

- 고가용성 확보 및 복구환경 구축
- 지역별로 안정된 속도 제공
- 대규모의 사용자 접속의 처리
- 글로벌 웹 사이트의 장점
- 글로벌 웹 사이트의 지향점 • 다중 지역을 통한 Active / Active 복제 구성
- 데이터베이스가 로컬영역에 위치
- 지역 서버에 모든 이미지가 저장
- 웹 사이트 호스팅 환경이 단일 지역에만 존재

#### 지역 웹 사이트의 특징

#### $tech \cdot days_{2014}$ 지역 웹 사이트와 글로벌 웹 사이트

개발자 컨퍼런스

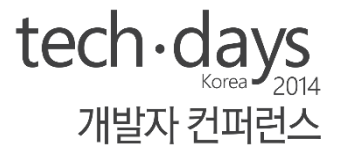

# 데모 **Azure Auto-Scaling**

#### Scale Up/Out 그리고 Scheduler

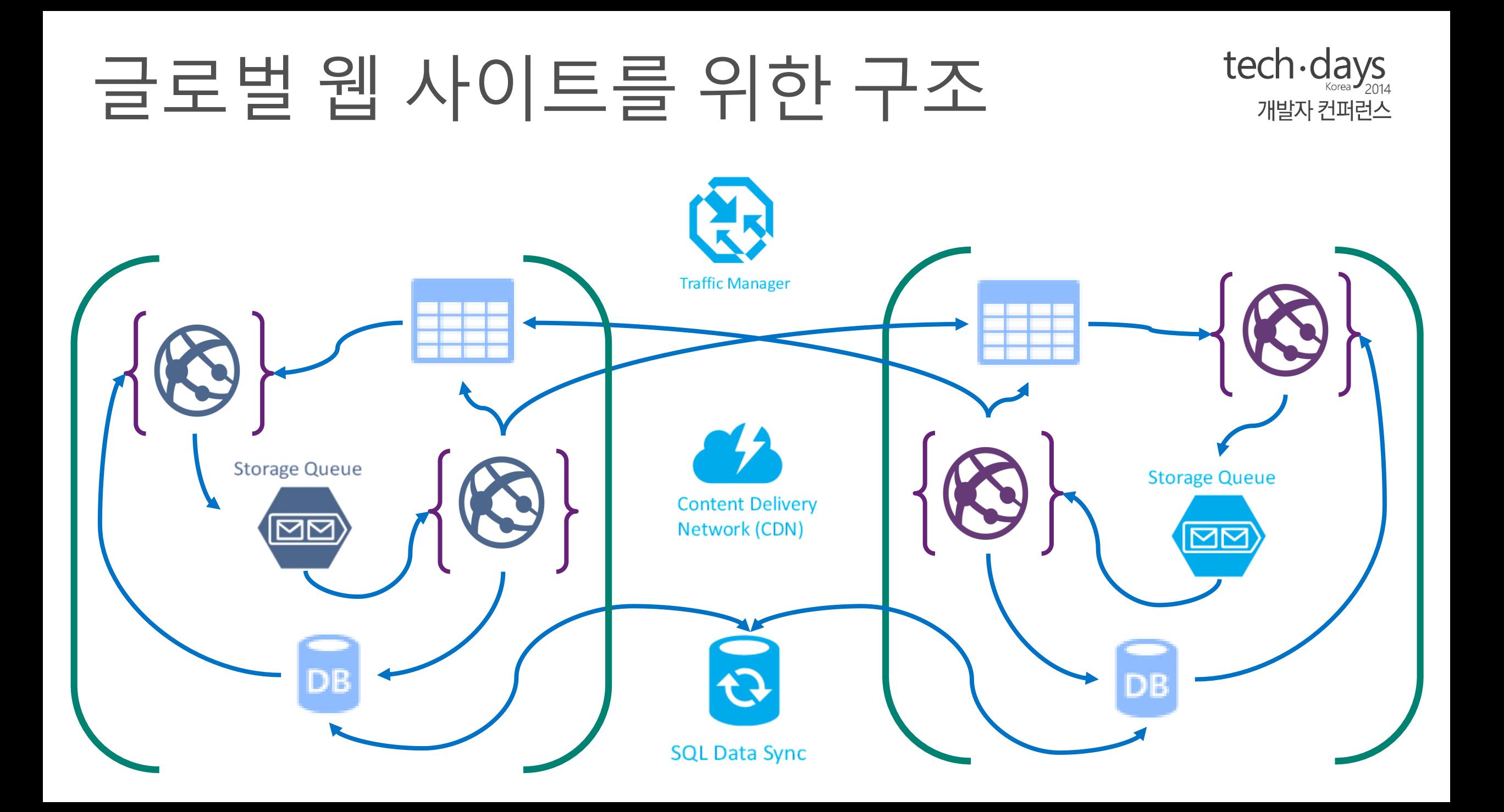

Website Webjob

- 배포의 제어 및 동기화 (Site Slots)
- 트래픽 관리자 사용
- WebJob을 통한 비동기 데이터 처리
- DB를 업데이트하기 위하여 큐를 사용 (CQRS\*)
- 원격지역 DC에 이미지의 복사

### 글로벌 웹 사이트 구성

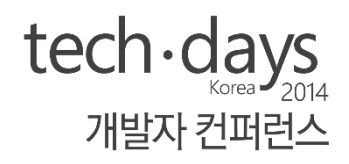

\* Command Query Responsibility Segregation

### 글로벌 웹 사이트의 구성

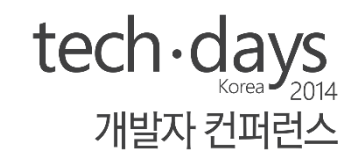

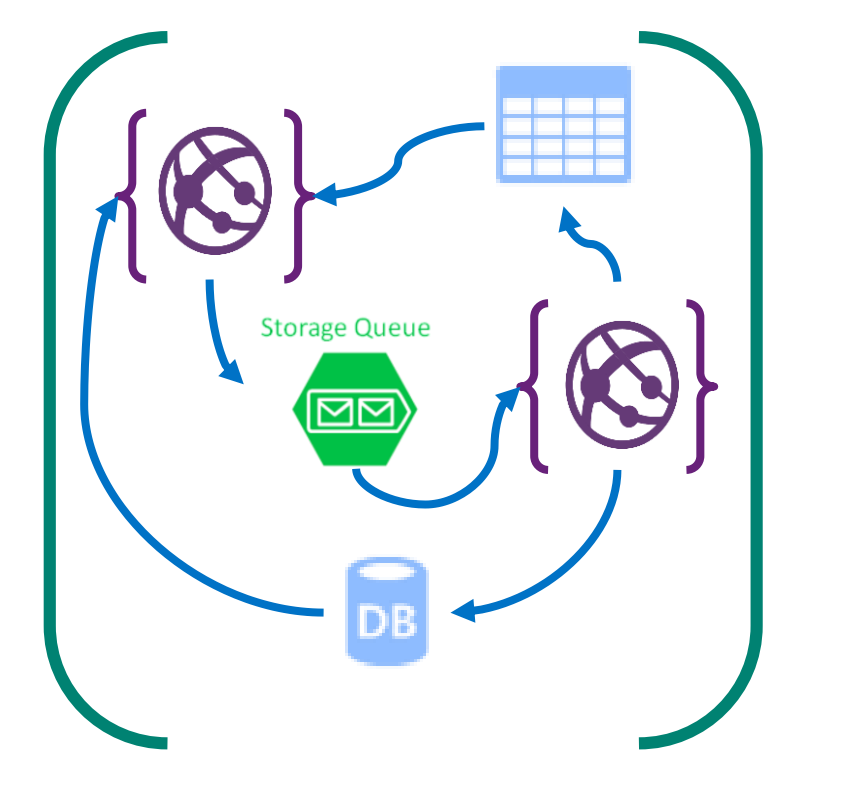

- 이벤트 기반으로 DB동기화를 위하여 큐를 사용
- DB 의 동기화를 위한 최소한의 데이터 구성 (비용절감 )
- Active/Active 상태에서의 의존성

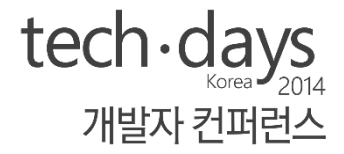

# 돌발 퀴즈

#### Azure WebSites는 무료로 최대 몇 개까지 사용할 수 있나요?

#### $tech \cdot days$ Azure WebSites 이럴 때 쓰세요 개발자 커퍼런스

- 중소규모 웹사이트에 글로벌 대응이 필요할 때 최적
- Azure PaaS 제품군과의 다양한 연결로 OS관리 부담없이 구축하고 싶 을 때
- 서비스 유형이 CRUD에서 벗어나지 않을 때
- Cloud App의 빠른 테스트 또는 테스트서버 용으로도 아주 좋음
- 비용대비 성능에 민감하지 않은 서비스
- Azure를 처음 맛보고 싶을 때, 좋은 에피타이저.

### 요약

 $tech \cdot days$ 개발자 컨퍼런스

- Azure Web Sites 만으로도 온전한 웹 서비스가 가능하다.
- 2년째 운용 중이며 신뢰가 있음.
- 간단하고 빠르므로 협업하기에 좋음.
- 글로벌 대응에 가장 빠른 방법.

## 참고자료: Azure WebJobs

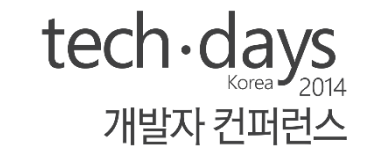

- Azure WebJobs 소개자료
	- 기초: <http://azure.microsoft.com/en-us/documentation/articles/web-sites-create-web-jobs/>
	- 간단: <http://www.hanselman.com/blog/IntroducingWindowsAzureWebJobs.aspx>
		- 주의: ConnectionString은 AzureWebJobsStorage, AzureWebJobsDashboard으로 변경됨.
	- 다양: <http://blogs.msdn.com/b/jmstall/archive/2014/02/18/azure-storage-bindings-part-1-blobs.aspx>
	- 복합: <http://azure.microsoft.com/en-us/documentation/articles/websites-dotnet-webjobs-sdk-get-started/>
	- 싱글톤: <https://github.com/projectkudu/kudu/wiki/Web-jobs>
	- 로깅: <http://blog.amitapple.com/post/2014/06/azure-website-logging/#.VCFc3Y0cTIU>
- Azure WebJobs 공식 예시 7종 셋트
	- <https://github.com/azure/azure-webjobs-sdk-samples>
- Azure 커뮤니티
	- · Facebook: https://www.facebook.com/groups/krazure/

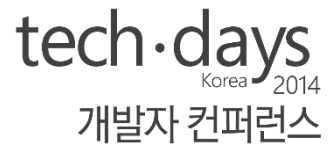

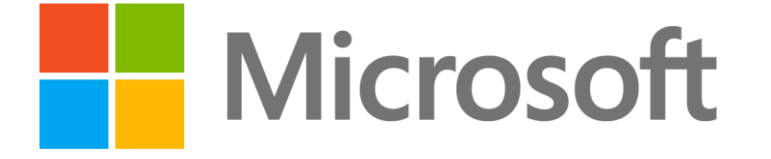

© 2013 Microsoft Corporation. All rights reserved. Microsoft, Windows, Windows Vista and other product names are or may be registered trademarks and/or trademarks in the U.S. and/or other countries. The information herein is for informational purposes only and represents the current view of Microsoft Corporation as of the date of this presentation. Because Microsoft must respond to changing market conditions, it shoul e part of Microsoft, and Microsoft cannot quarantee the accuracy of any information provided after the date of this presentation. MICROSOFT MAKES NO WARRANTIES, EXPRESS, IMPLIED OR STATUTORY, AS TO THE INFORMATION IN THIS